#### **PROYEK AKHIR**

# **PENGEMBANGAN** *FEATURES, VERSION* **DAN** *SCENARIO* **PADA APLIKASI** *MANAGEMENT TESTING* **BERBASIS WEB MENGGUNAKAN FRAMEWORK RUBY ON RAILS**

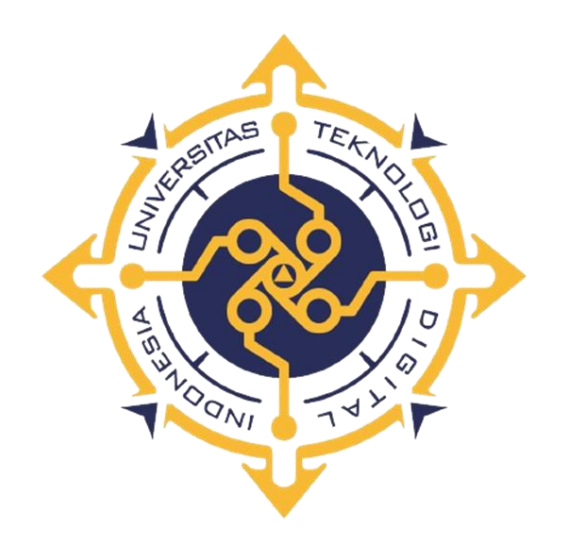

**AZIS NUR FAJAR NIM : 203310027**

**PROGRAM STUDI TEKNOLOGI KOMPUTER PROGRAM DIPLOMA TIGA FAKULTAS TEKNOLOGI INFORMASI UNIVERSITAS TEKNOLOGI DIGITAL INDONESIA YOGYAKARTA 2023**

### **PROYEK AKHIR**

# **PENGEMBANGAN** *FEATURES, VERSION* **DAN** *SCENARIO* **PADA APLIKASI** *MANAGEMENT TESTING* **BERBASIS WEB MENGGUNAKAN FRAMEWORK RUBY ON RAILS**

**Diajukan sebagai salah satu syarat untuk menyelesaikan studi** 

**Program Diploma**

**Program Studi Teknologi Komputer**

**Fakultas Teknologi Informasi**

**Universitas Teknologi Digital Indonesia**

**Yogyakarta**

**Disusun Oleh**

**AZIS NUR FAJAR**

**NIM : 203310027**

#### **PROGRAM STUDI TEKNOLOGI KOMPUTER**

#### **PROGRAM DIPLOMA TIGA**

#### **FAKULTAS TEKNOLOGI INFORMASI**

#### **UNIVERSITAS TEKNOLOGI DIGITAL INDONESIA**

#### **YOGYAKARTA**

**2023**

# **HALAMAN PERSETUJUAN**

## **UJIAN PROYEK AKHIR**

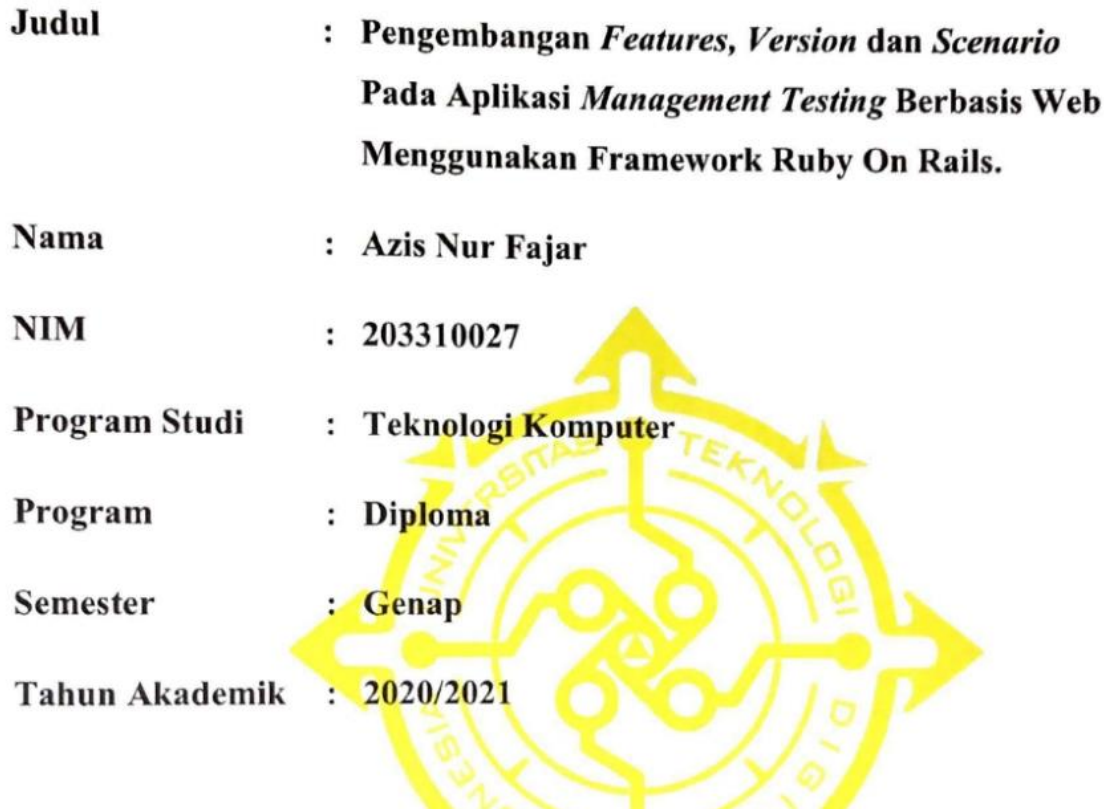

Telah diperiksa dan disetujui untuk diujikan di hadapan Dewan Penguji Skripsi/Tugas Akhir

Yogyakarta, 18 Juli 2023

Dosen Pembimbing,

Adi Kusjani S.T, M. Eng

NIDN: 0515067501

### **HALAMAN PENGESAHAN**

### **PROYEK AKHIR**

# PENGEMBANGAN FEATURES, VERSION DAN SCENARIO PADA APLIKASI MANAGEMENT TESTING BERBASIS WEB MENGGUNAKAN FRAMEWORK RUBY ON RAILS

# Telah dipertahankan di depan Dewan Penguji Proyek Akhir dan dinyatakan diterima untuk memenuhi sebagian persyaratan guna memperoleh Gelar Ahli Madya Komputer

Program Studi Teknologi Komputer

#### Fakultas Teknologi Informasi

#### Universitas Teknologi Digital Indonesia

#### Yogyakarta

Yogyakarta, 18 Juli 2023

Dewan Penguji

**NIDN** 

Tanda Tangan

- Dr. L.N Harnaningrum, S.Si., M.T 0513057101  $1.$
- Luthfan Hadi Pramono, S.ST., M.T 0503048201 2.
- Adi Kusjani S.T, M.Eng  $3.$

0515067501

Mengetahui

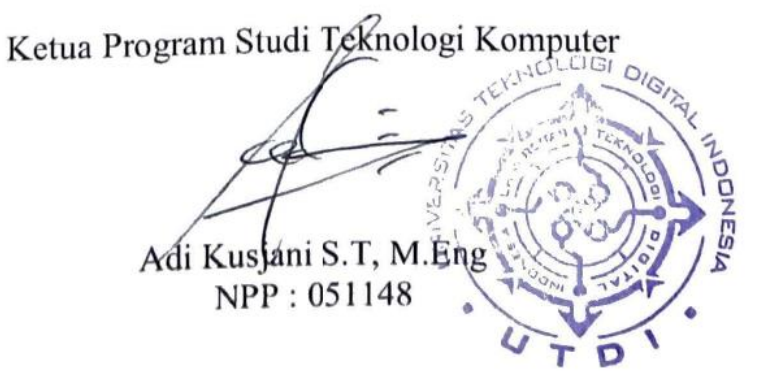

#### PERNYATAAN KEASLIAN PROYEK AKHIR

Dengan ini saya menyatakan bahwa naskah Proyek Akhir ini belum pernah diajukan untuk memperoleh gelar Ahli Madya Komputer di suatu Perguruan Tinggi, dan sepanjang pengetahuan saya tidak terdapat karya atau pendapat yang pernah ditulis atau diterbitkan oleh orang lain kecuali secara sah diacu dalam naskah ini dan disebutkan dalam daftar pustaka.

Yogyakarta, 18 Juli 2023

Azis Nur Fajar 203310027

#### **HALAMAN PERSEMBAHAN**

Puji syukur penulis panjatkan kehadirat Allah SWT yang telah memberikan kesehatan, kekuatan, rahmat dan hidayah kepada penulis untuk menyelesaikan tugas akhir ini sebagai salah satu syarat mendapatkan gelar ahli madya. Meskipun masih jauh dari kata sempurna, namun penulis bersyukur telah sampai pada titik ini, akhirnya proyek akhir ini dapat diselesaikan di waktu yang tepat. Maka dari itu penulis, maka dari itu saya persembahkan terima kasih kepada :

- 1. Allah SWT yang telah memberikan kelancaran dan kesehatan dalam menyelesaikan tugas akhir ini.
- 2. Ibu Sursilah sebagai ibu yang terhebat dan tersabar dalam mendidik anaknya, selalu memberikan pelajaran yang tidak ada dalam Pendidikan dimanapun, dengan kesabaran, keikhlasan dan doa ibu, penulis bisa menyelesaikan Proyek Akhir ini.
- 3. Bapak Supriatno sebagai bapak yang tak kenal Lelah dalam memberikan nafkah kepada keluarganya, factor usia yang tidak menjadi hambatan untuk menghidupi anak dan keluarganya hingga saat ini, sehingga penulis bisa menyelesaikan Proyek Akhir ini.
- 4. Nazwa Aulia sebagai adik tercinta yang telah mendukung penulis dalam memberikan kabar orang tua, dan mengurus orang tua selama penulis berada diperantauan.
- 5. Nenek Eti yang selalu mendukung dan mendoakan cucu nya sehingga penulis bisa menyelesaikan Proyek Akhir ini.

#### **HALAMAN MOTTO**

*"Kehidupan yang tenang dan sederhana membawa lebih banyak kebahagiaan daripada mengejar kesuksesan yang dikombinasikan dengan kegelisahan yang konstan."* Albert Einstein

*"Kebajikan kita dan kegagalan kita tidak bisa dipisahkan, layaknya paksaan dan masalah. Ketika mereka dipisahkan, manusia tidak ada lagi."* Nikola Tesla

*"Kesempurnaan tidak datang dengan sendirinya. Kesempurnaan harus diupayakan. Kesempurnaan harus dinilai. Proses dan hasil pekerjaan harus diawasi."* BJ Habibie

#### **KATA PENGANTAR**

<span id="page-7-0"></span>Puji dan syukur penulis panjatkan kehadirat Allah SWT, karena berkat rahmat dan karunia-yalah penulis dapat menyelesaikan tugas akhir ini dengan judul " Pengembangan *Features, Version* Dan *Scenario* Pada Aplikasi *Management Testing* Berbasis Web Menggunakan Framework Ruby On Rails".

Penulis menyadari bahwa terdapat kekurangan-kekurangan. Oleh karena itu kritik dan saran yang membangun sangat penulis harapkan. Akhir kata, semoga laporan ini dapat bermanfaat bagi penulis khususnya dan bagi para pembaca pada umumnya. Dalam penyusunan laporan ini, penulis banyak mendapatkan bantuan, bimbingan serta petunjuk dari berbagai pihak. Oleh karena itu pada kesempatan ini penulis mengucapkan terimakasih yang sebesar-besarnya kepada yang terhormat :

- 1. Allah SWT yang telah memberikan kelancaran dan kesehatan dalam menyelesaikan tugas akhir ini.
- 2. Ibu Sursilah sebagai ibu yang terhebat dan tersabar dalam mendidik anaknya, selalu memberikan pelajaran yang tidak ada dalam Pendidikan dimanapun, dengan kesabaran, keikhlasan dan doa ibu, penulis bisa menyelesaikan Proyek Akhir ini.
- 3. Bapak Supriatno sebagai bapak yang tak kenal Lelah dalam memberikan nafkah kepada keluarganya, factor usia yang tidak menjadi hambatan untuk menghidupi anak dan keluarganya hingga saat ini, sehingga penulis bisa menyelesaikan Proyek Akhir ini.
- 4. Nazwa Aulia sebagai adik tercinta yang telah mendukung penulis dalam memberikan kabar orang tua, dan mengurus orang tua selama penulis berada diperantauan.
- 5. Nenek Eti sebagai nenek yang selalu mendukung dan mendoakan cucu nya sehingga penulis bisa menyelesaikan Proyek Akhir ini.
- 6. Bapak Ir. Totok Suprawoto, M.M., M.T. selaku Rektor Universitas Teknolog Digital Indonesia yang telah mendukung kepada mahasiswa nya untuk mengikuti pembelajaran diluar kampus dengan mitra.
- 7. Bapak Ir. Muhammad Guntara, M.T. selaku Wakil Rektor 1 Universitas Teknologi Digital Indonesia yang telah mendukung kegiatan Magang dan Studi Independent Kampus Merdeka.
- 8. Bapak Adi Kusjani, S.T, M.Eng. selaku Kepala Program Studi Teknologi Komputer Universitas Teknologi Digital Indonesia dan selaku Dosen Pembimbing Magang yang telah memberikan informasi dan memberikan arahan dalam kegiatan Magang dan Studi Independent Kampus Merdeka.
- 9. Seluruh Dosen dan Staff Karyawan Universitas Teknologi Digital Indonesia yang telah memberikan pengalaman dan pengetahuan yang bermanfaat.
- 10. Seluruh Staff dan Mentor PT. Qatros Teknologi Nusantara yang telah membimbing dan memberikan ilmu pengetahuan selama Magang.
- 11. Seluruh Tim Wallbreaker yang telah memberikan waktu, tenaga dan pikirannya selama berlangsungnya pengerjaan aplikasi.
- 12. Rahma Dani seorang perempuan yang sampai saat ini menjadi seorang perempuan yang menemani proses, baik susah atau senang, suka atau duka, dan banyak waktu dan tenaga telah menemani penulis sehingga bisa menyelesaikan Proyek Akhir ini.

Yogyakarta, 18 Juli 2023

Azis Nur Fajar 203310027

## **DAFTAR ISI**

<span id="page-9-0"></span>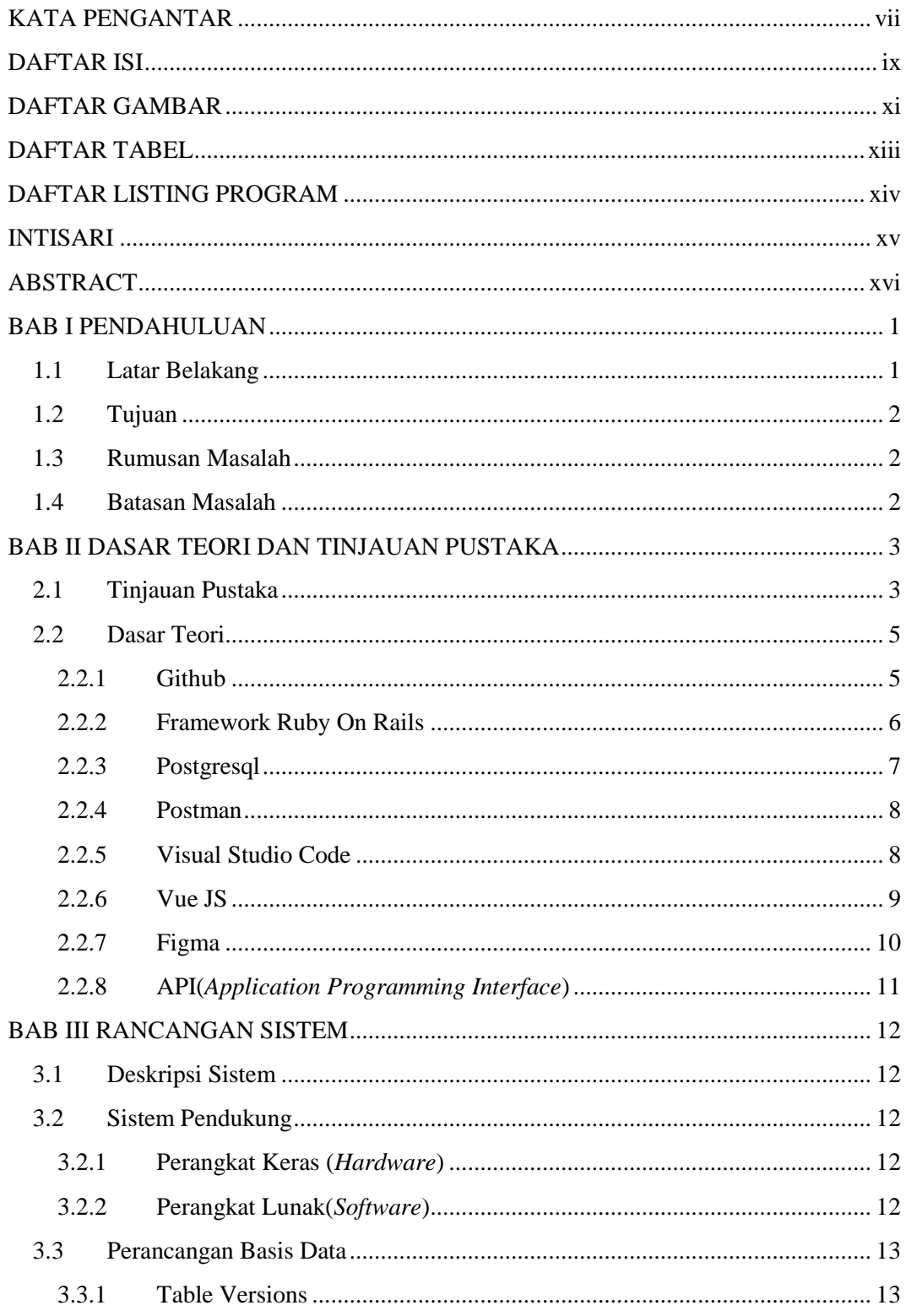

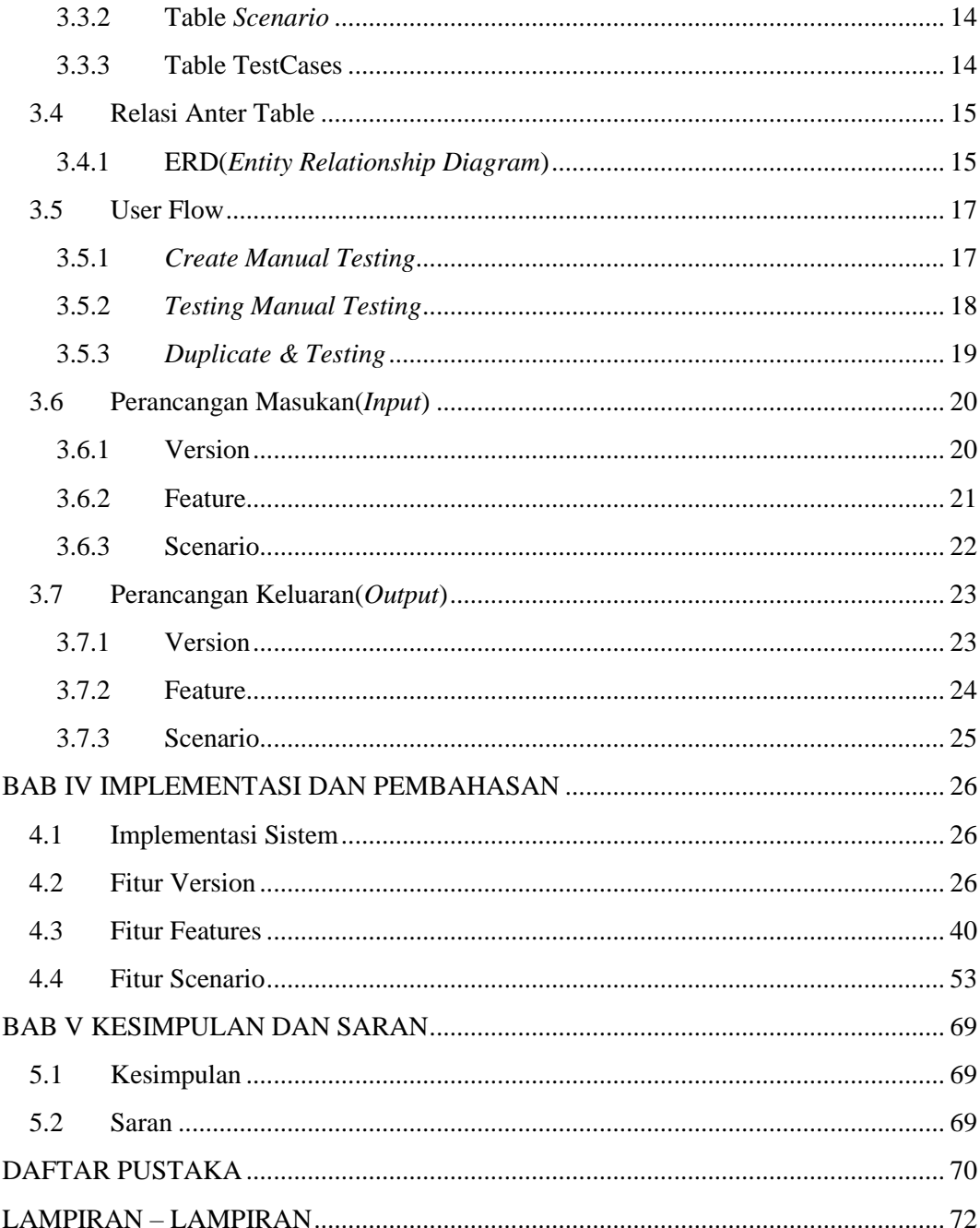

## **DAFTAR GAMBAR**

<span id="page-11-0"></span>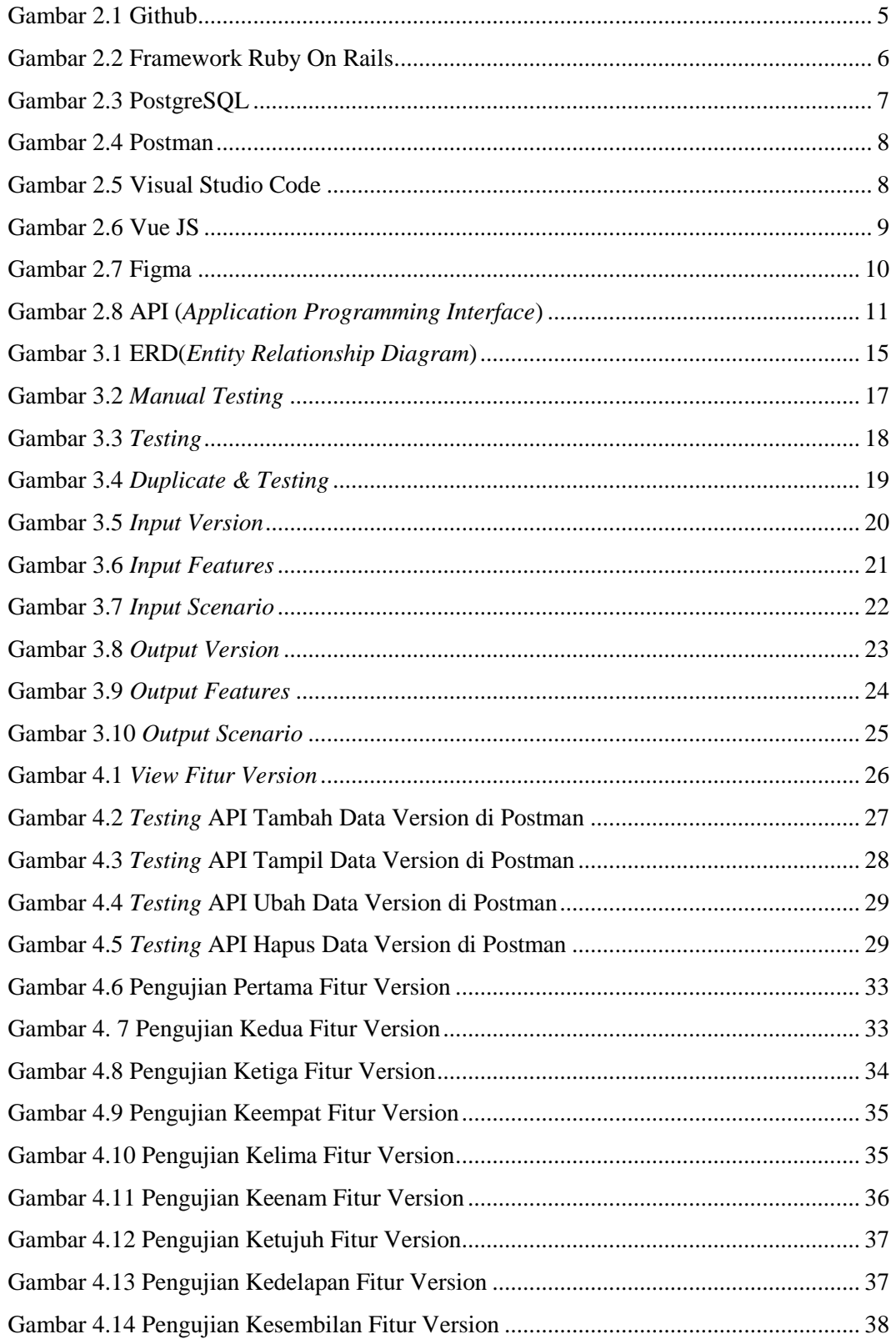

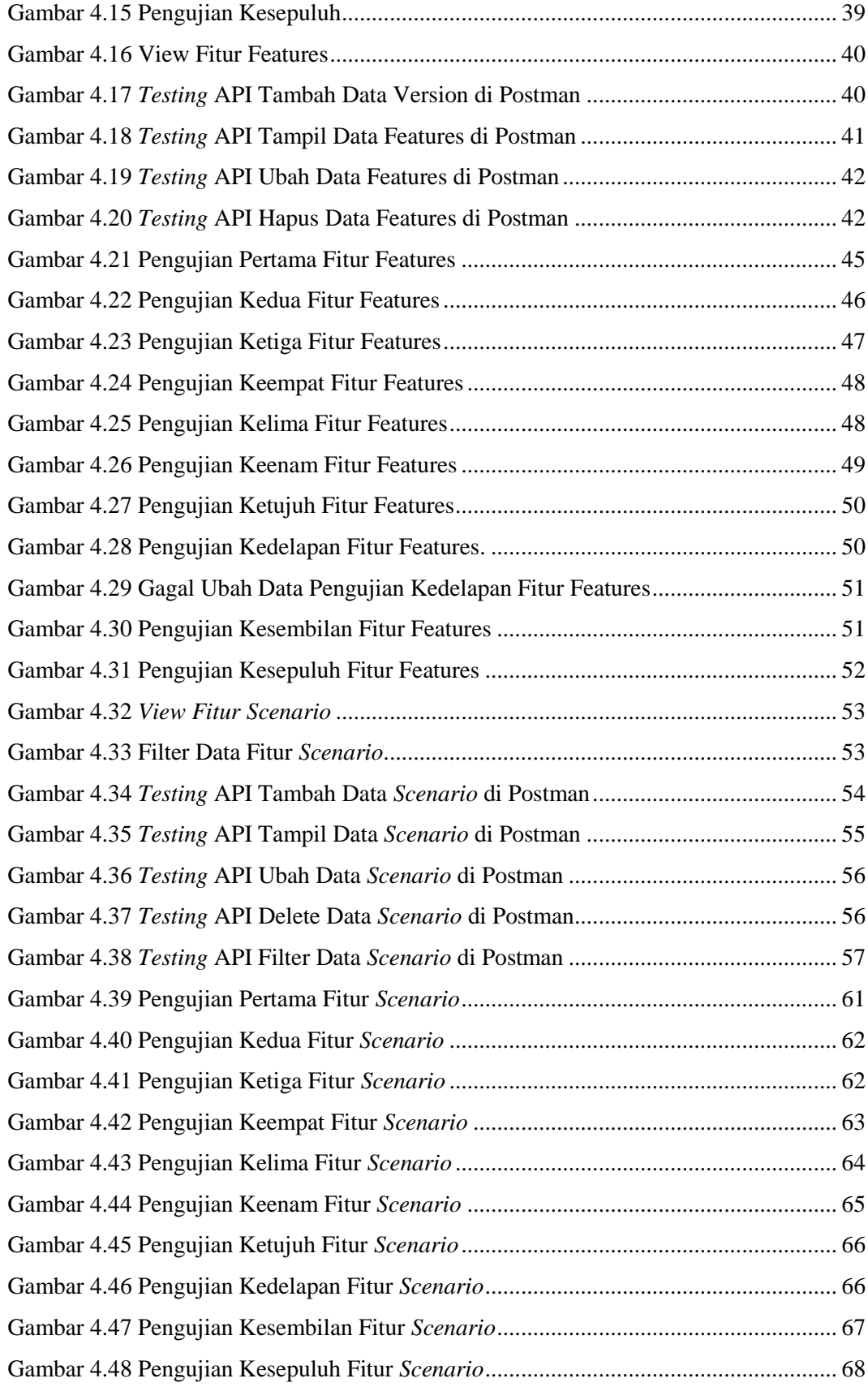

### **DAFTAR TABEL**

<span id="page-13-0"></span>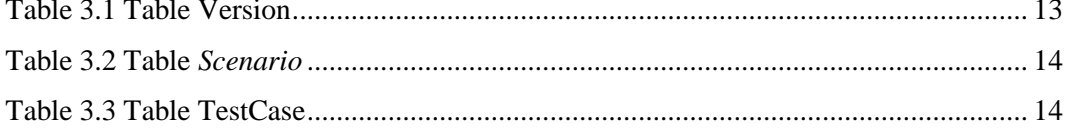

## **DAFTAR LISTING PROGRAM**

<span id="page-14-0"></span>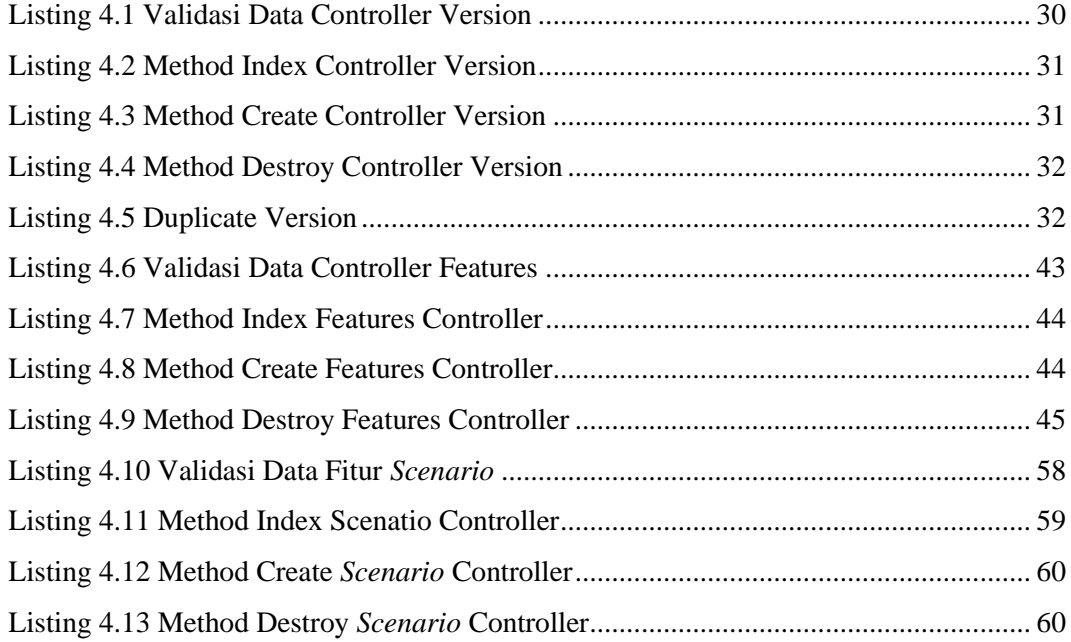

#### **INTISARI**

<span id="page-15-0"></span>PT. Qatros Teknologi Nusantara merupakan startup yang memberikan layanan jasa untuk keperluan digital seperti konsultasi, pengembangan, pemeliharaan aplikasi. Dalam pengembangan aplikasi tentunya memerlukan tester untuk menguji aplikasi apakah ada *bug* atau *error*. terdiri dari *features, version* dan *scenario* yang dilakukan pengembangan pada aplikasi *Management Testing*.

Berdasarkan kebutuhan tester dalam melakukan pengujian, maka perlu dibuat aplikasi *management testing*. Fitur yang dapat membantu tester dalam pengujian aplikasi yaitu pada fitur features, version dan *scenario*. features merupakan fitur aplikasi yang akan diuji, version untuk melakukan perubahan dari versi sebelumnya yang telah ditemukan *bug* atau *error*, sedangkan *scenario* yaitu tahap untuk menguji aplikasi yang akan dilakukan oleh tester.

Aplikasi ini dapat membantu para tester dalam melakukan pengujian manual *testing* dapat memudahkan developer dalam melihat *bug* atau *error* yang telah ditemukan oleh tester.

**Kata kunci**: *Management Testing, Manual Testing, Tester*

#### **ABSTRACT**

<span id="page-16-0"></span>PT. Qatros Teknologi Nusantara is a startup that provides services for digital needs such as consultation, development, and application maintenance. In application development, testers are needed to test the application for any bugs or errors. This involves testing features, versions, and scenarios during the application's testing management.

Based on the tester's requirements for conducting tests, a testing management application needs to be created. The features, versions, and scenarios play a crucial role in assisting testers during the application testing process. Features represent the application functionalities to be tested, versions are used to make changes from previous versions that had bugs or errors, while scenarios are the steps undertaken by testers to test the application.

This application can help testers during manual testing, making it easier for developers to identify bugs or errors that have been found by testers.

**Keywords**: Testing Management, Manual Testing, Tester